## Fichier:Pilotage de l'hydroponie via Arduino Module 2 arduino relais .jpg

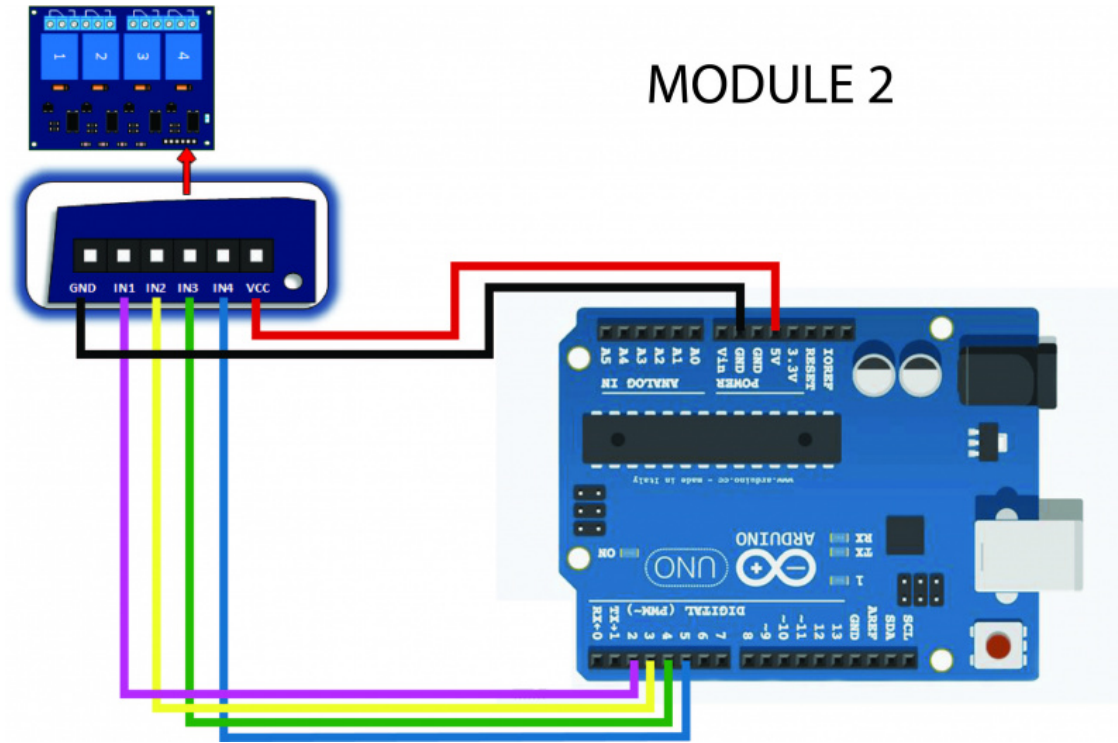

Taille de cet aperçu :800 × 541 [pixels](https://wiki.lowtechlab.org/images/thumb/2/27/Pilotage_de_l%2527hydroponie_via_Arduino_Module_2_arduino_relais_.jpg/800px-Pilotage_de_l%2527hydroponie_via_Arduino_Module_2_arduino_relais_.jpg).

Fichier [d'origine](https://wiki.lowtechlab.org/images/2/27/Pilotage_de_l%2527hydroponie_via_Arduino_Module_2_arduino_relais_.jpg) (3 191 × 2 158 pixels, taille du fichier : 627 Kio, type MIME : image/jpeg) Pilotage\_de\_l'hydroponie\_via\_Arduino\_Module\_2\_arduino\_relais\_

## Historique du fichier

Cliquer sur une date et heure pour voir le fichier tel qu'il était à ce moment-là.

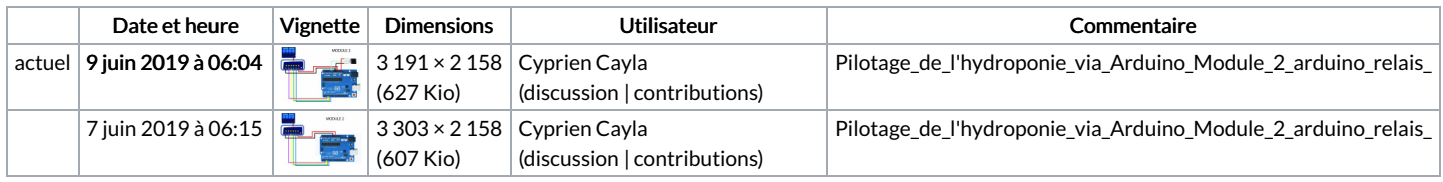

Vous ne pouvez pas remplacer ce fichier.

## Utilisation du fichier

Le fichier suivant est un doublon de celui-ci (plus de [détails](https://wiki.lowtechlab.org/wiki/Sp%25C3%25A9cial:Recherche_fichier_en_double/Pilotage_de_l%2527hydroponie_via_Arduino_Module_2_arduino_relais_.jpg)) :

Fichier: Pilotage de l'hydroponie via Arduino Module 2 arduino relais final.jpg

Aucune page n'utilise ce fichier.

## Métadonnées

Ce fichier contient des informations supplémentaires, probablement ajoutées par l'appareil photo numérique ou le numériseur utilisé pour le créer. Si le fichier a été modifié depuis son état original, certains détails peuvent ne pas refléter entièrement l'image modifiée.

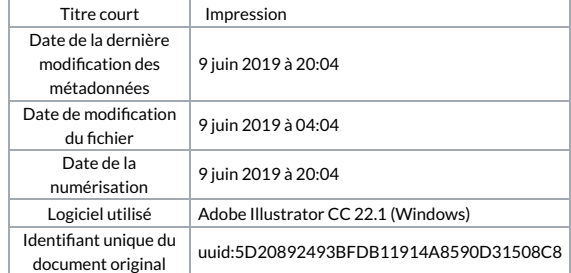